# **令和4年度 第1回原⼦⼒災害医療中核⼈材研修(⻑崎⼤学) 時間表(案)**

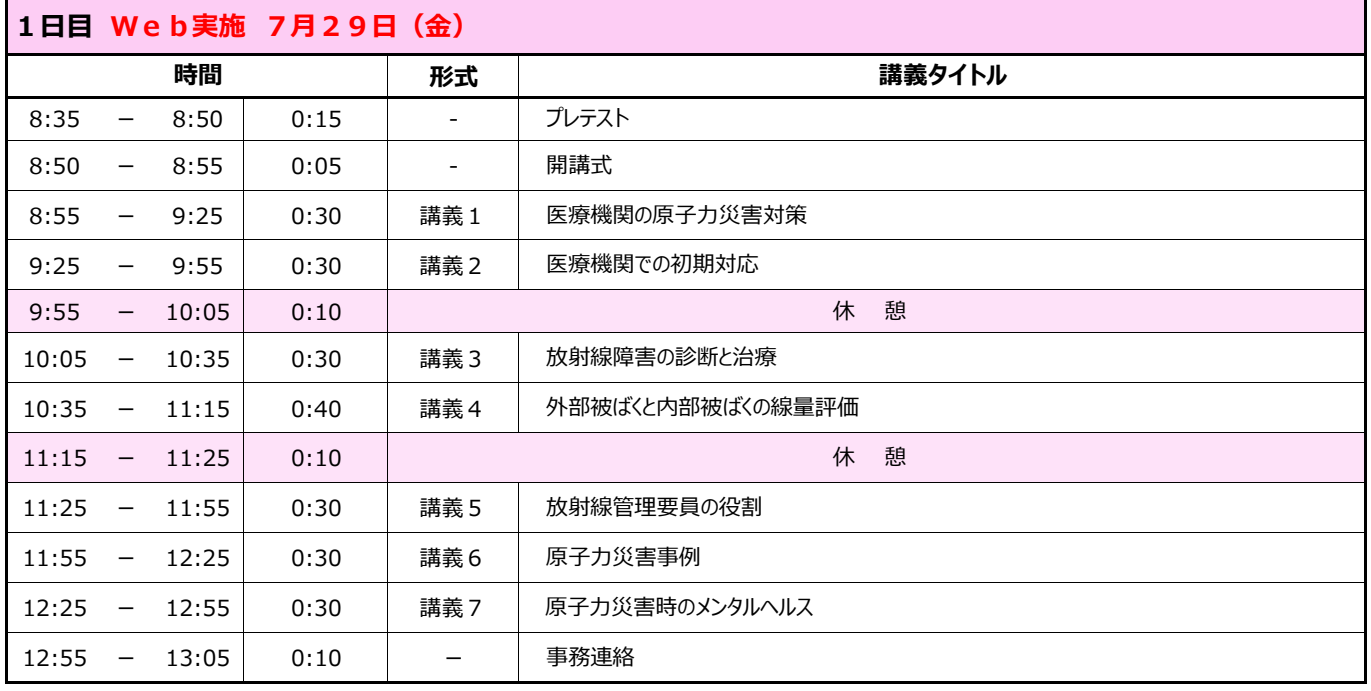

#### ※九州圏内の方は、1日目受講後、長崎へ移動ください。

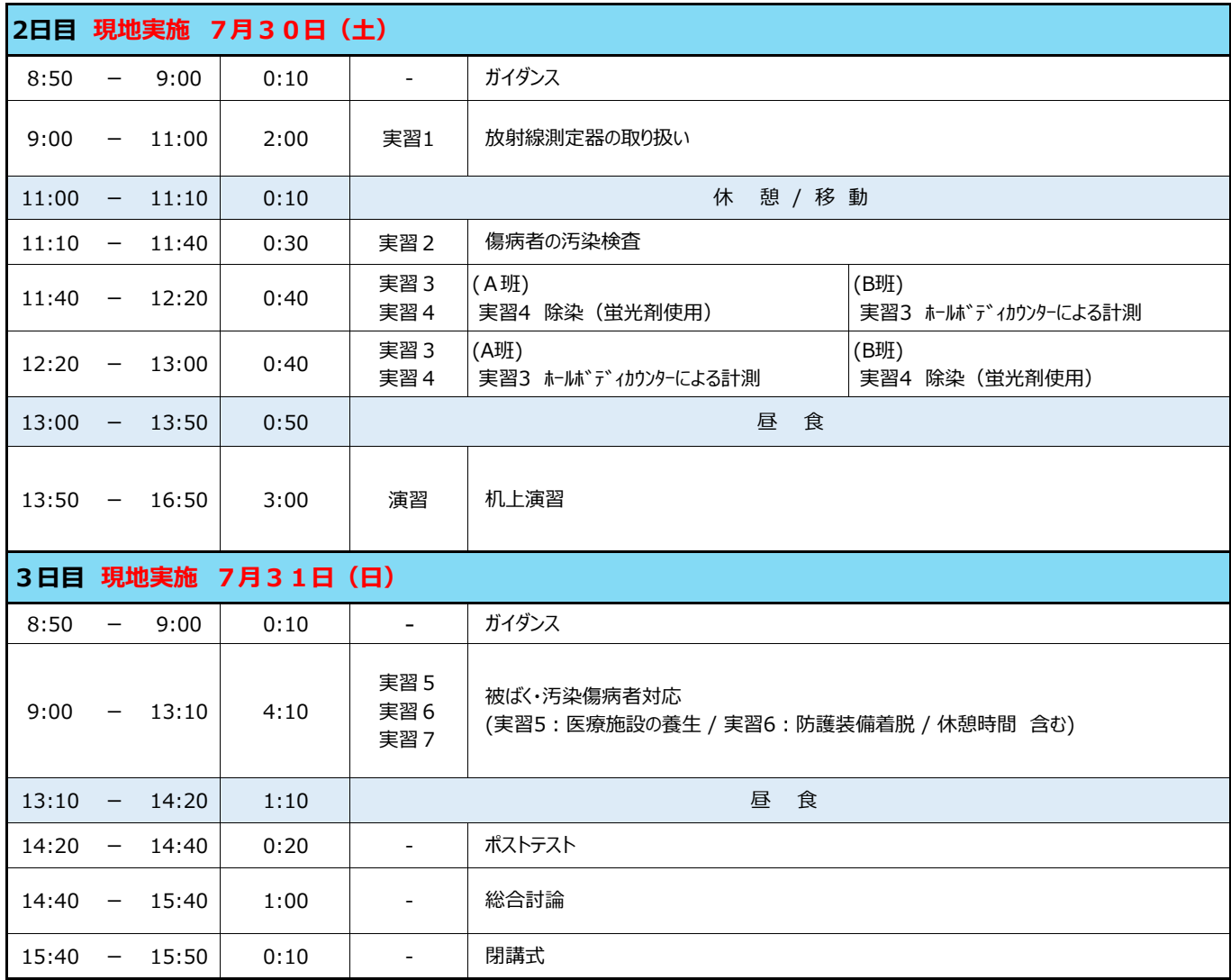

#### **1 感染者、または感染疑い者が出たときの対応**

#### **1.1 研修の中止・中断基準**

#### **<研修開始前>**

- 開催地域での感染再拡大 感染状況の悪化による再度の緊急事態宣言発令等、政府・自治体による活動自粛の要請がなされ る事態に至る場合。
- 開催機関の研修スタッフの感染、感染疑いおよび開催期間内の感染拡大時。

#### **<研修開催中>**

- 研修に参加している受講者・講師・スタッフ等 参加者が、体調不良<sup>注1</sup>を自覚した場合。
- 研修に参加している受講者・講師・スタッフ等 参加者が、濃厚接触者と判明した場合。

#### **1.2 研修生・オブザーバーに参加辞退・中断していただく条件**

以下の場合、本学研修担当者に報告することを義務づける。

#### **<研修開始前>**

- 研修参加2週間前から前日までに、受講予定者の本人が体調不良<sup>※1</sup>を自覚した場合。
- 研修参加2週間前から前日までに、本人が濃厚接触者となった場合。
- 地域の感染状況の変化のため、所属機関が参加不許可とした場合。
- 受講者・講師・スタッフの家族等の同居人が体調不良<sup>※1</sup>を自覚あるいは感染確認された場合。 **<研修開催中>**
	- 体調不良※1を自覚した場合。
	- 濃厚接触者と判明した場合。
	- 受講者・講師・スタッフ等 参加者の家族等の同居人が発熱あるいはクラスターに含まれると判 明した場合。(本人の受講・参加を中止するが、家族等の同居人の感染が確認されない限り研修 は中止しない。)
- **1.3 受講後に受講者・講師・スタッフ等 参加者が感染疑いとされた・感染確認された場合** 受講者が、受講後 2 週間後までに保健所等によって新型コロナウイルス感染確認された際には、 本学研修担当者に報告することを義務づける。その際に、本学は受講者・講師・スタッフ等 参加 者に濃厚接触の可能性がある旨を連絡する。

#### **1.4 その他(受講者が不利益を被らないための対応)**

- 感染症対策に伴う研修の中止、中断、参加辞退に伴う交通費、宿泊費のキャンセル手数料を支払 う。感染症対策に伴う研修の中断、参加辞退のため修了証が発行されない場合は「受講した講義 等の受講証 | や「体調不良(自覚)による、研修の安全確保のための受講中断であること | を示 す文書を発行する。
- 感染症対策に伴う研修の中止、中断、参加辞退の場合には、本学で開催する次回研修の受講を優 先的に取り扱う。

※1

<sup>37.5</sup>℃以上(あるいは本人の平熱より明らかに高い場合)、強い倦怠感、味覚・嗅覚異常、咳嗽、息切れ、咽 頭痛、筋肉痛、悪寒

#### **2 感染拡大防止の対応**

#### **2.1 手指衛生**

- 入室時毎の手指アルコール消毒を徹底する。
- 洗面所使用時にはハンドソープでの手洗いを励行する。
- 実習および机上演習前後は必ず全員が手指アルコール消毒をする。

#### **2.2 換気**

研修にあたっては、機械換気設備を常時稼働させるとともに、研修前後及び休憩中などに定期的 に会場の換気を行う。

#### **2.3 ユニバーサルマスキング(常時マスク着用)による飛沫拡散防止**

受講者・講師・スタッフ等 参加者全員の常時マスク着用を義務付ける。

#### **2.4 ソーシャルディスタンス**

- 講義室では長机 1 台につき受講者 1 名とし、受講者間の間隔を 1m 以上確保する。
- 実習の同時並行化により実習時の密集を避ける。
- 実習はひとりひとりで行う内容にし、濃厚接触を避ける。
- 机上演習時の話し合いは必須であるが、飛沫感染を防止する対策を講じる。

#### **2.5 受講者・職員の疑い例の早期発見**

毎朝入室時に受講者・講師・スタッフ等 参加者全員の体調を確認・記録する

- ① 非接触式体温計による検温
- ② 症状チェックリスト:発熱(37.5℃以上あるいは本人の平熱より明らかに高い場合)、強い倦 怠感、味覚・嗅覚異常、咳嗽、息切れ、咽頭痛、筋肉痛、悪寒 (症状等の記録は保管し1年経過後に破棄する。また、必要に応じて保健所等に提供する。)

#### **2.6 使用物品表面のアルコール消毒**

- 講義室の机は使用者の変更時と一日の終了後にアルコール消毒をする。
- 講義室のドアノブ周囲は講義時間毎にアルコール消毒をする。
- 受講者・講師 等 参加者が他の机を触れずに次席まで行けるように通路を確保し、自分の机、い す以外には触れないことを徹底する。

#### **2.7 新型コロナウイルス接触確認アプリ(COCOA)の利用**

厚生労働省が推奨する「新型コロナウイルス接触確認アプリ COCOA への登録にご協力をお願 いいたします。

COCOA [https://www.mhlw.go.jp/stf/seisakunitsuite/bunya/cocoa\\_00138.html](https://www.mhlw.go.jp/stf/seisakunitsuite/bunya/cocoa_00138.html)

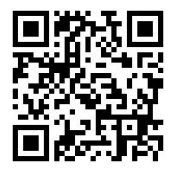

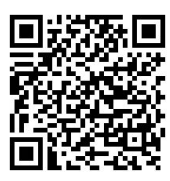

・iPhone ・ Andoroid ・「厚労省 Web サイト

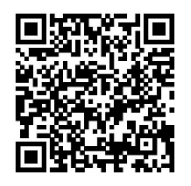

募集要項添付用

# **被ばく医療研修管理システム 入力操作の手引き(簡易版)**

**(受講者向け)**

**第0.1版改**

0.目次

[1.ログインする](#page-5-0)

[2.各種情報を閲覧する](#page-6-0)

[3.研修に申し込みをする](#page-7-0)

[4.研修申し込み履歴を閲覧する](#page-8-0)

[5.標準テキストのダウンロードをする](#page-9-0)

[6.サイトポリシーを参照する](#page-12-0)

※より詳しい「操作マニュアル(受講者編)」が必要な方は retms-support@qst.go.jp までご連絡ください。

メール添付でお送りしますが、ファイルのサイズが約5メガバイトですので、 メール添付では受け取れない方はQSTストレージサービスでお送りします。

<span id="page-5-0"></span>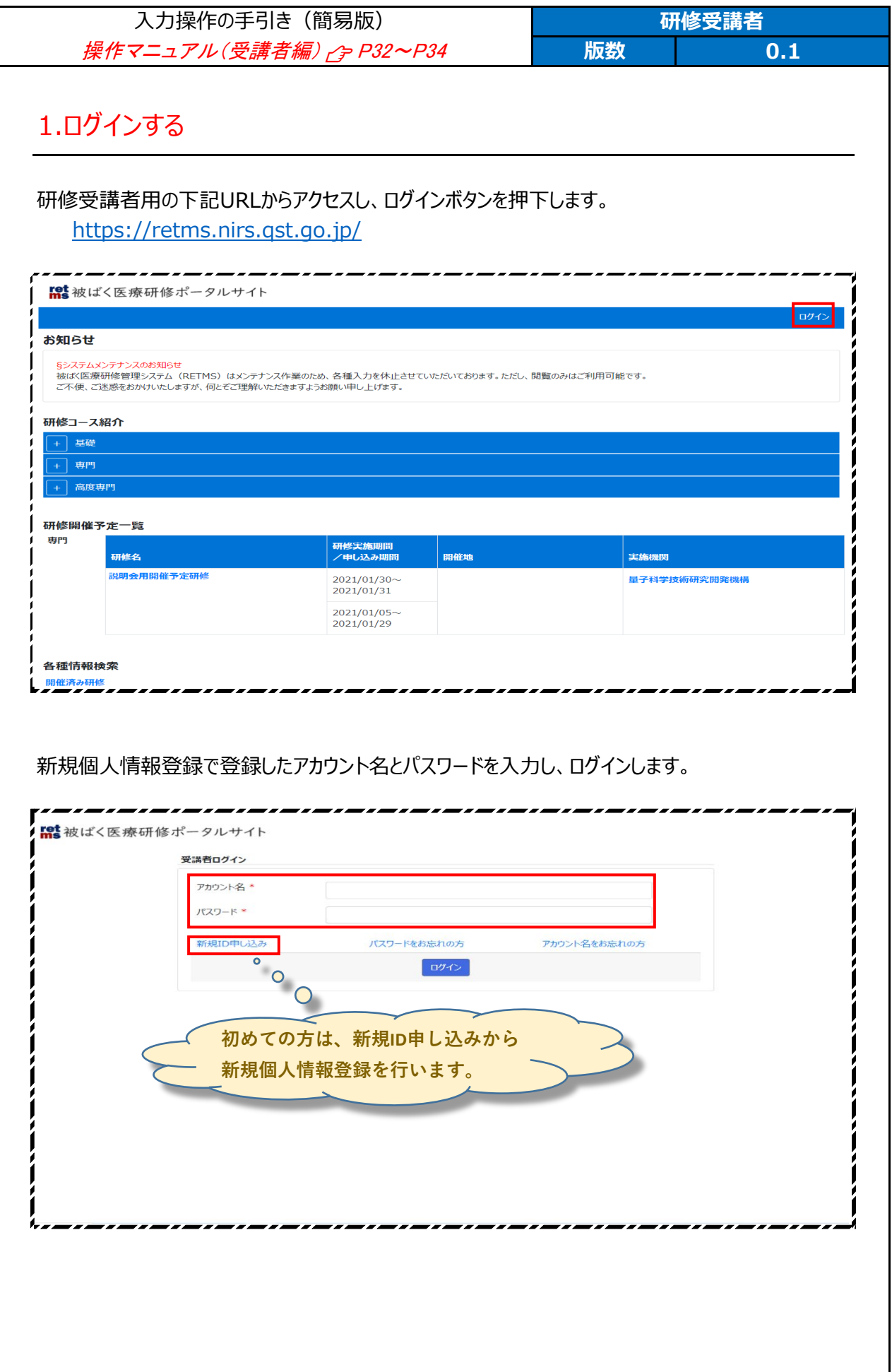

<span id="page-6-0"></span>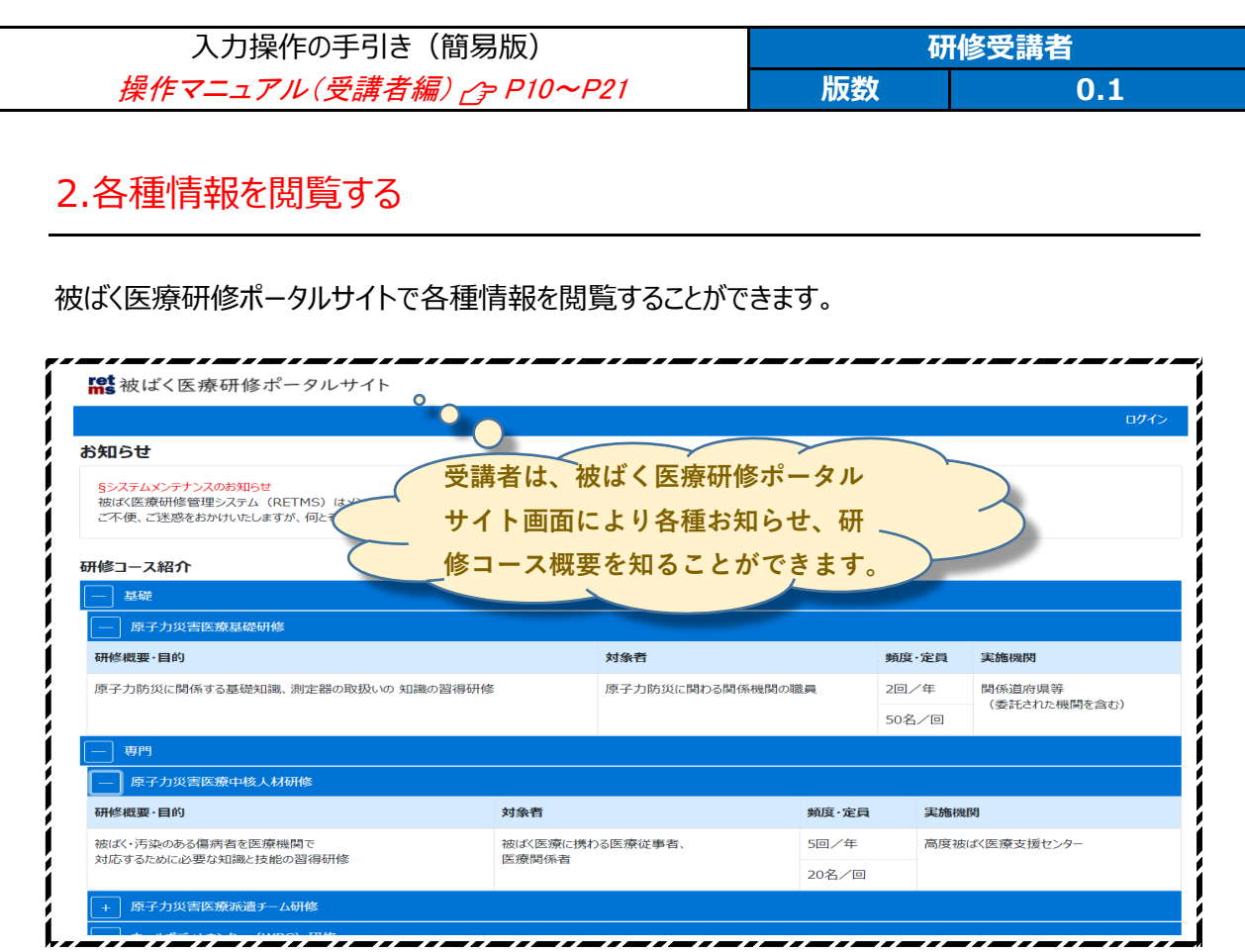

### 研修開催予定一覧では、各種研修の開催予定を知ることができます。

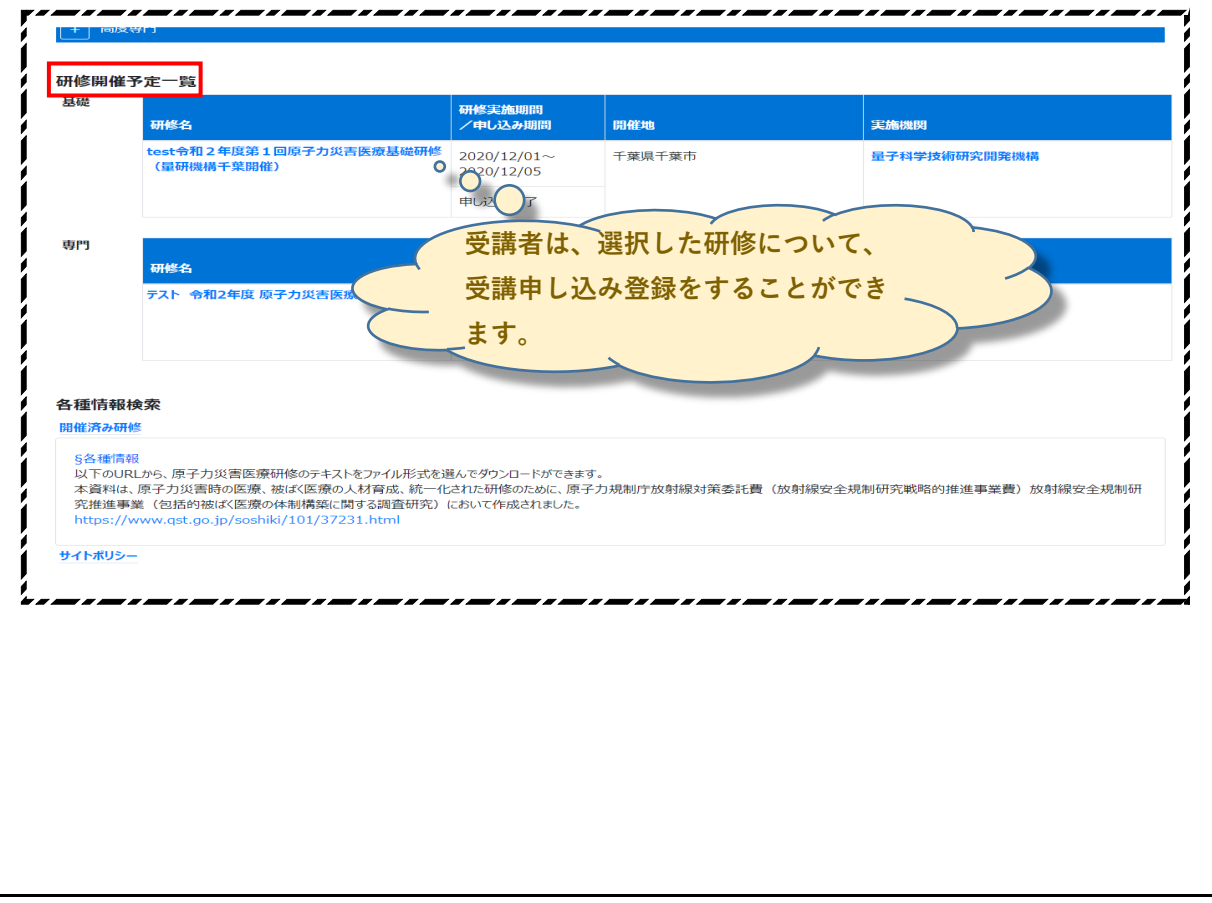

<span id="page-7-0"></span>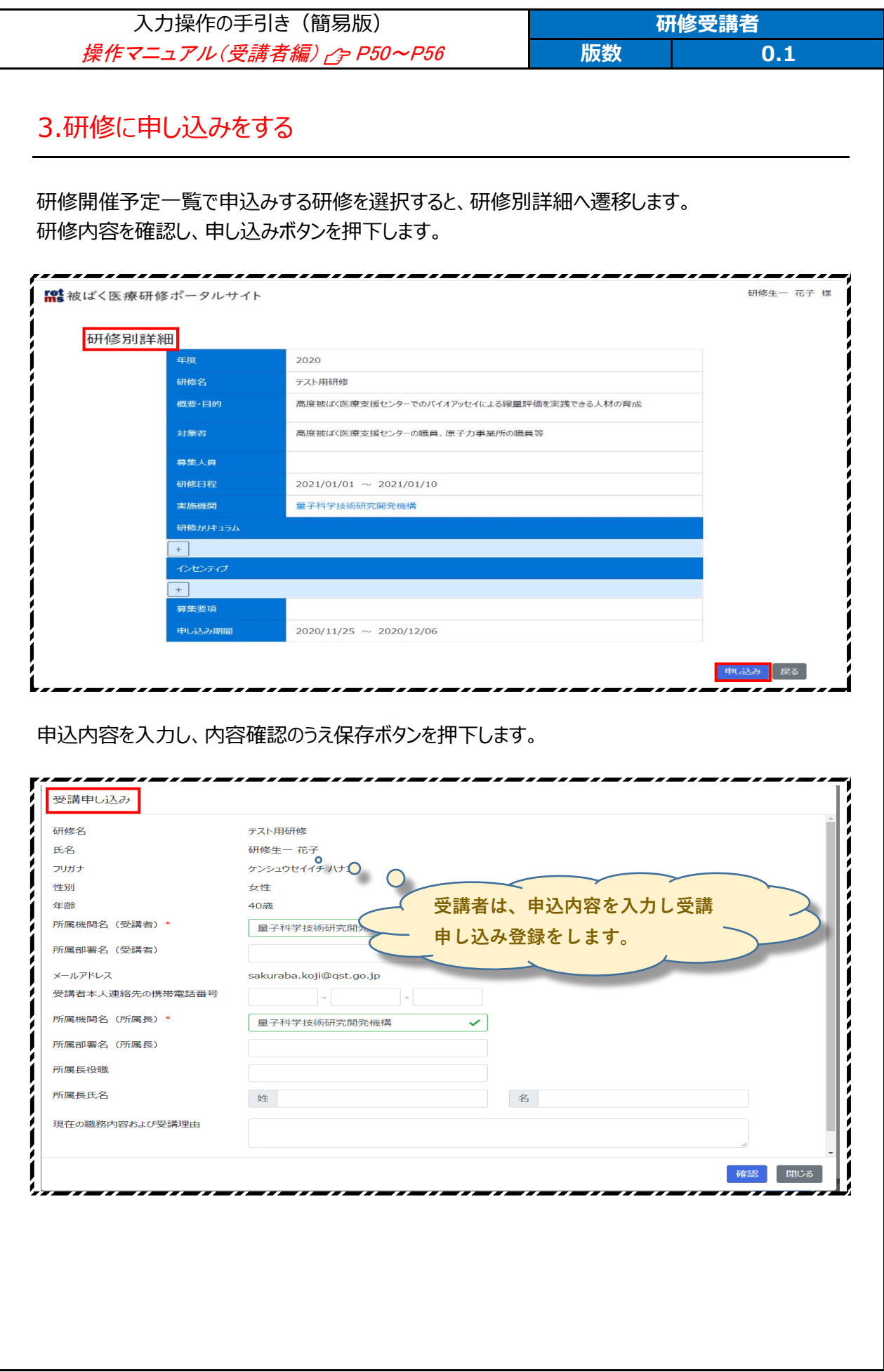

<span id="page-8-0"></span>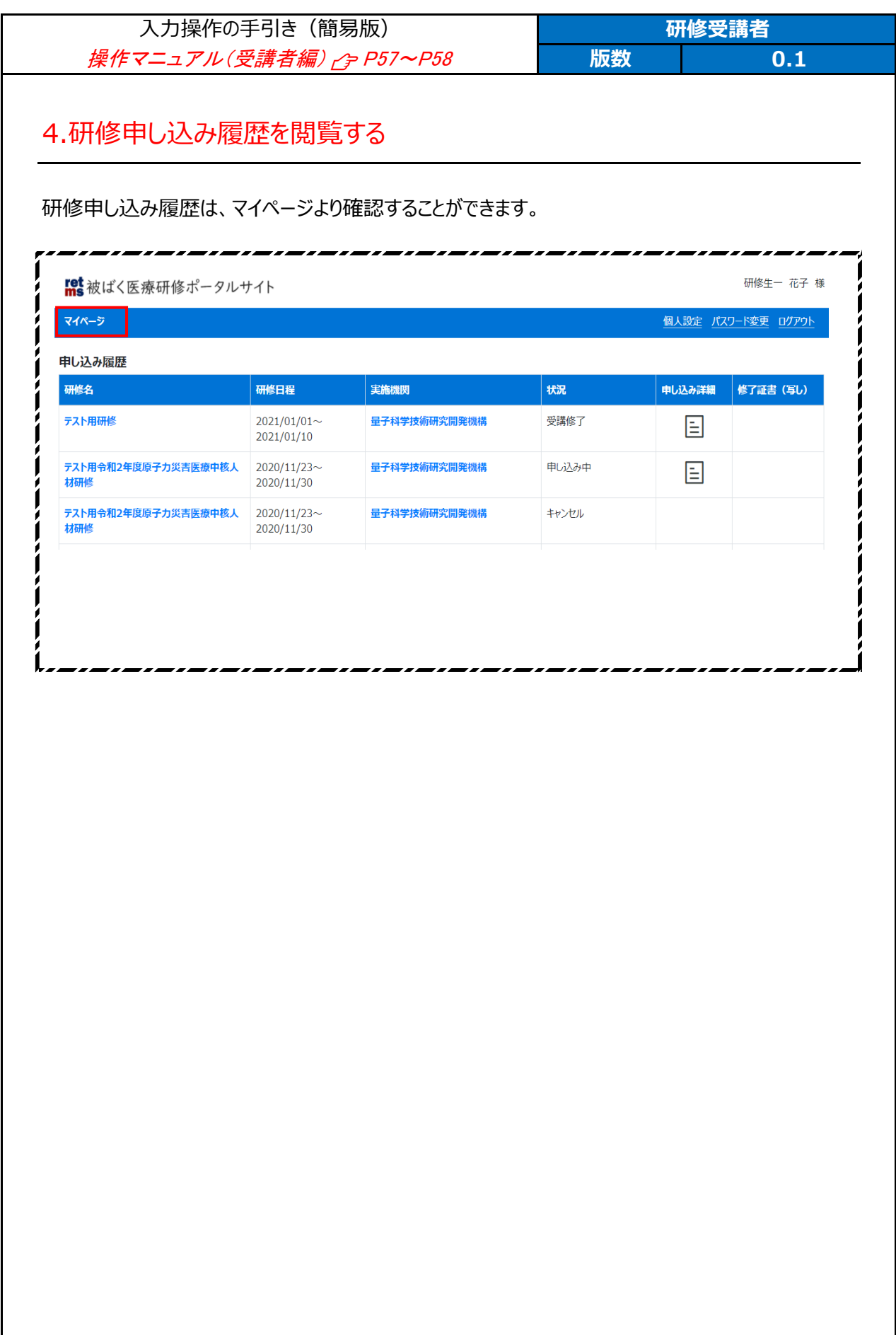

## <span id="page-9-0"></span>5.標準テキストをダウンロードする

研修受講者用の下記 URL からポータルサイトにアクセスし、「各種原子力災害医療研修テキストのダウンロード」からダウンロ ードページにアクセスします。

#### <https://retms.nirs.qst.go.jp/>

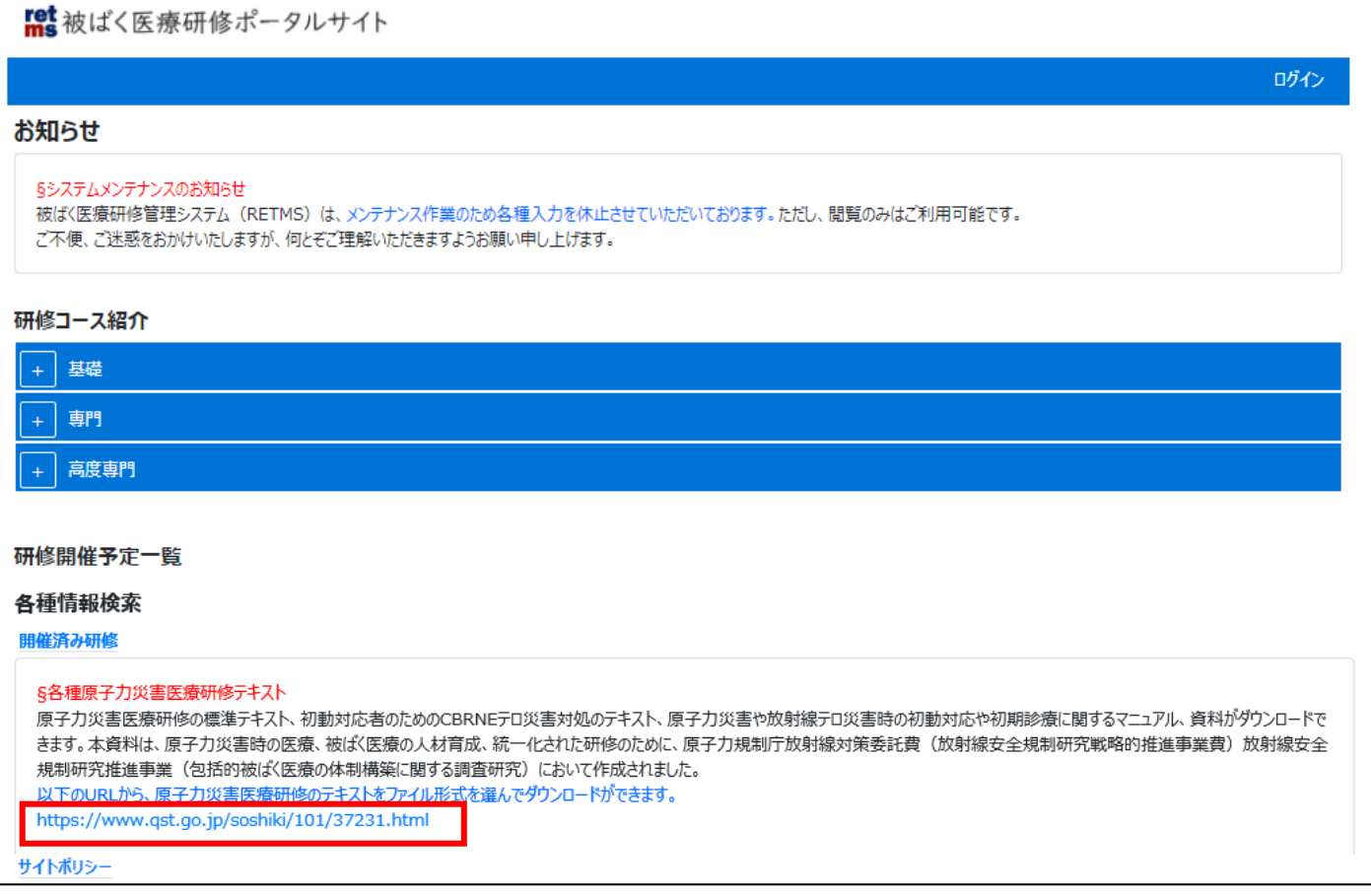

【各種原子力災害医療研修テキスト】をクリックします

#### 原子力災害医療研修テキスト·CBRNE災害対処テキストのダウンロード

揭載日: 2021年4月2日更新

■ 印刷用ページを表示

#### 各種研修テキスト・マニュアル・資料

原子力災害医療研修の標準テキスト、初動対応者のためのCBRNEテロ災害対処のテキスト、原子力災害や放射線テロ災害時の初動対 応や初期診療に関するマニュアル、資料がダウンロードできます。

テキスト、マニュアル、資料のダウンロードをご希望の方は、下記からご申請ください。

【資料ダウンロード申請ページ】

申請後、ダウンロード用ページのアドレスとIDとパスワードを個別にお伝えします。

本資料は、原子力災害時の医療、被ばく医療の人材育成、統一化された研修のために、原子力規制庁 放射線対策委託費(放射線安全 規制研究戦略的推進事業費)放射線安全規制研究推進事業(包括的被ばく医療の体制構築に関する調査研究)において作成されまし た。

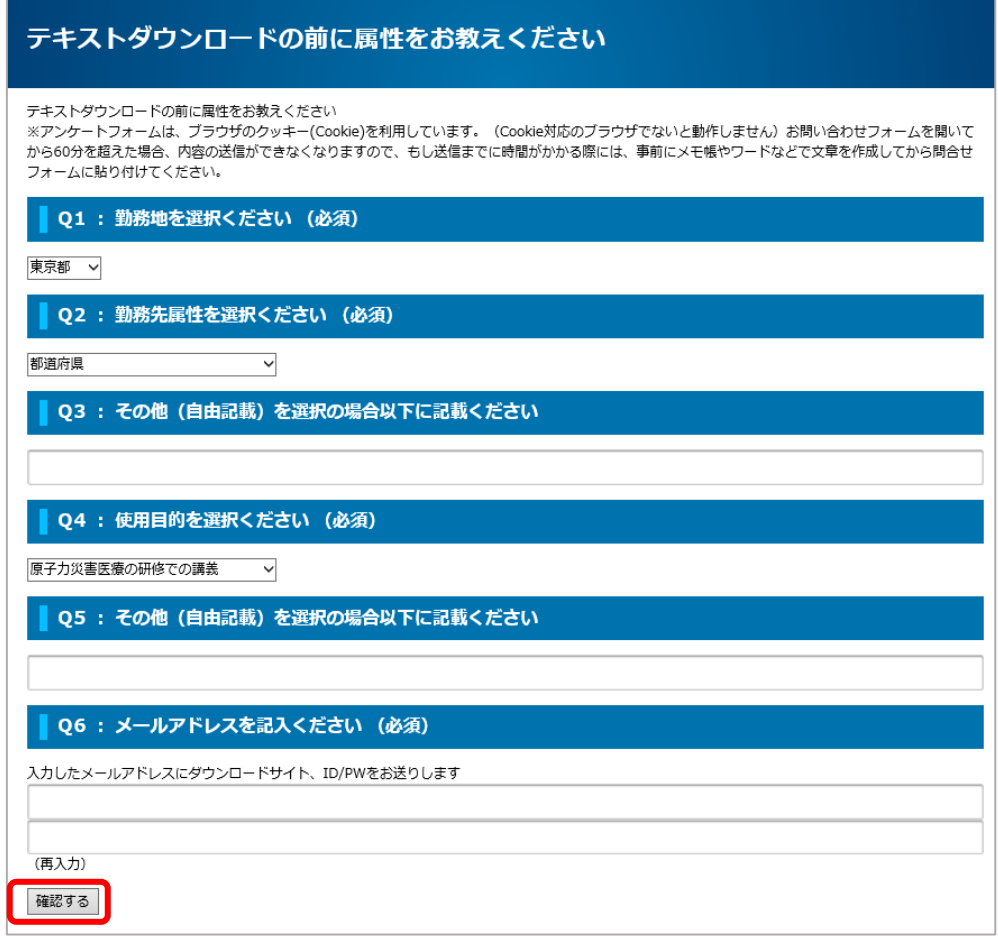

https://www.qst.go.jp/ques/questionnaire.php?openid=18&check

確認画面が出ますので修正箇所がない場合は「送信する」をクリックします

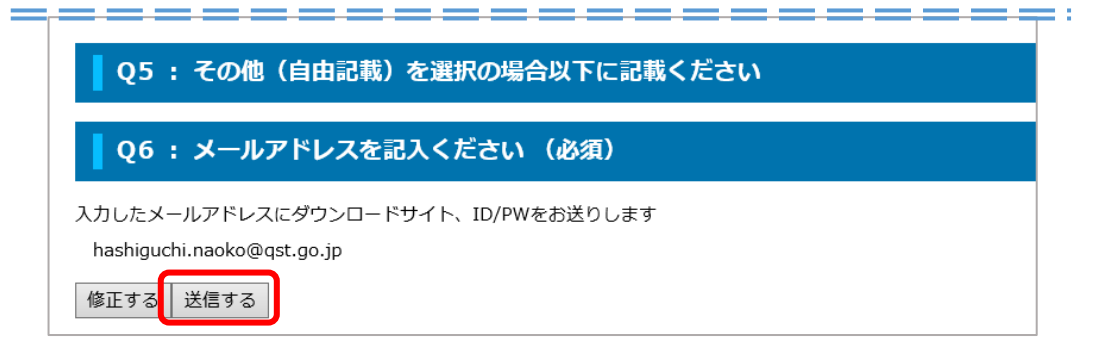

送信完了とともに、メールが届きますのでテキストダウンロードページの URL をクリックします

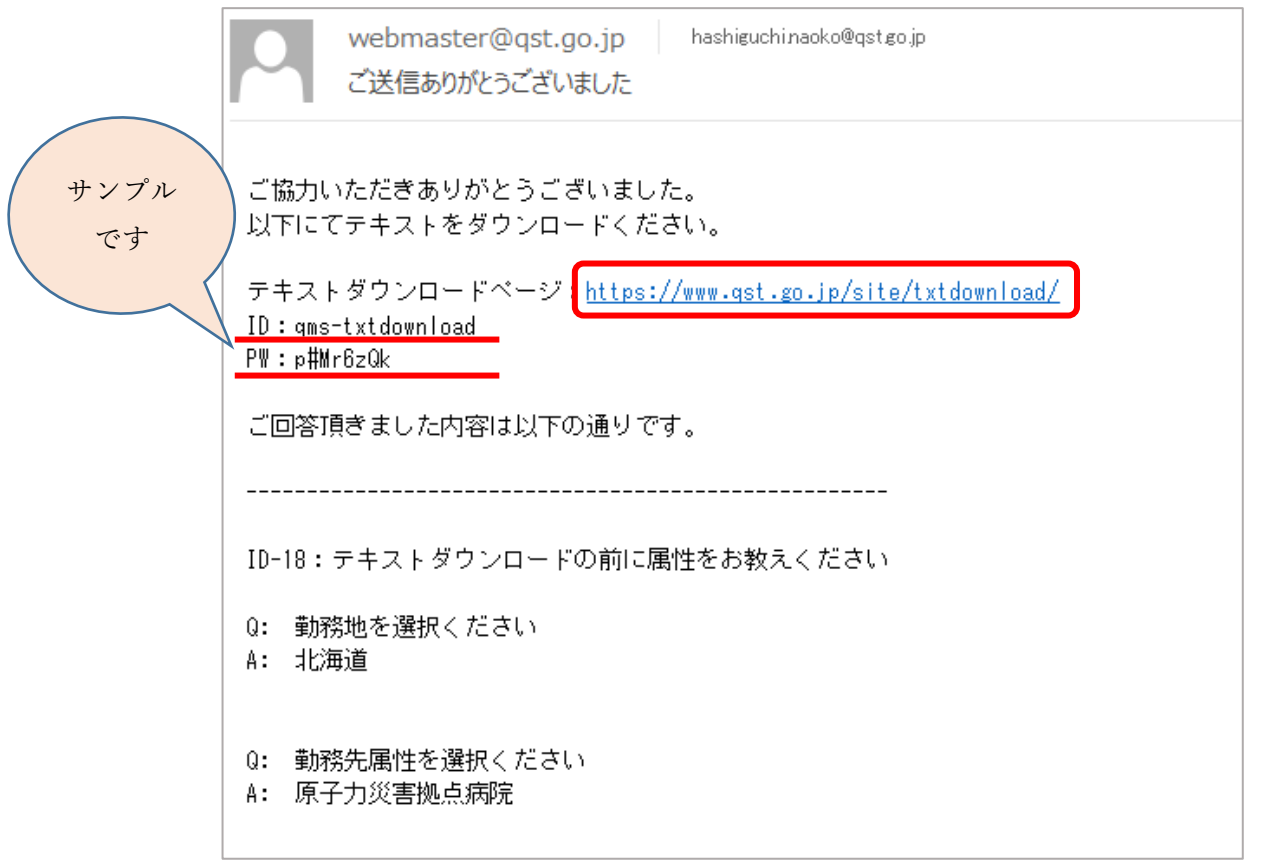

メールの ID(ユーザー名)と PW(パスワード)を入力しログインします

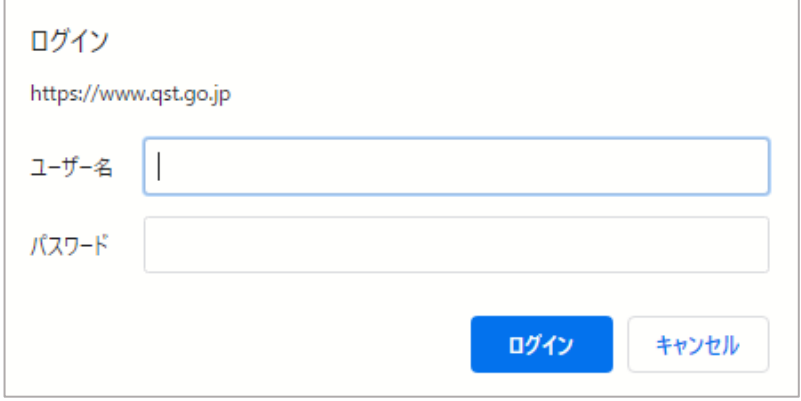

テキストダウンロード用ホームに入れます

# テキスト・マニュアル・資料 ダウンロード

テキストはpdfの資料とパワーポイントがダウンロードできます。パワーポイントは読み取り専用です。

本資料は、原子力規制庁放射線対策委託費(放射線安全規制研究戦略的推進事業費)放射線安全規制研究推進事業(包括的被ばく医療 の体制構築に関する調査研究)において作成されました。

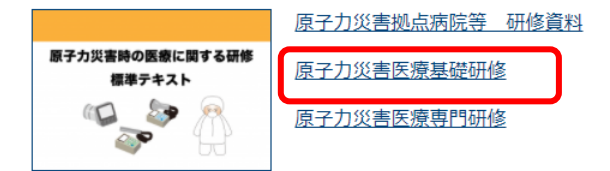

# <span id="page-12-0"></span>6. サイトポリシーを参照する

#### 研修受講者用の下記 URL からアクセスし、「サイトポリシー」を参照します。

<https://retms.nirs.qst.go.jp/>

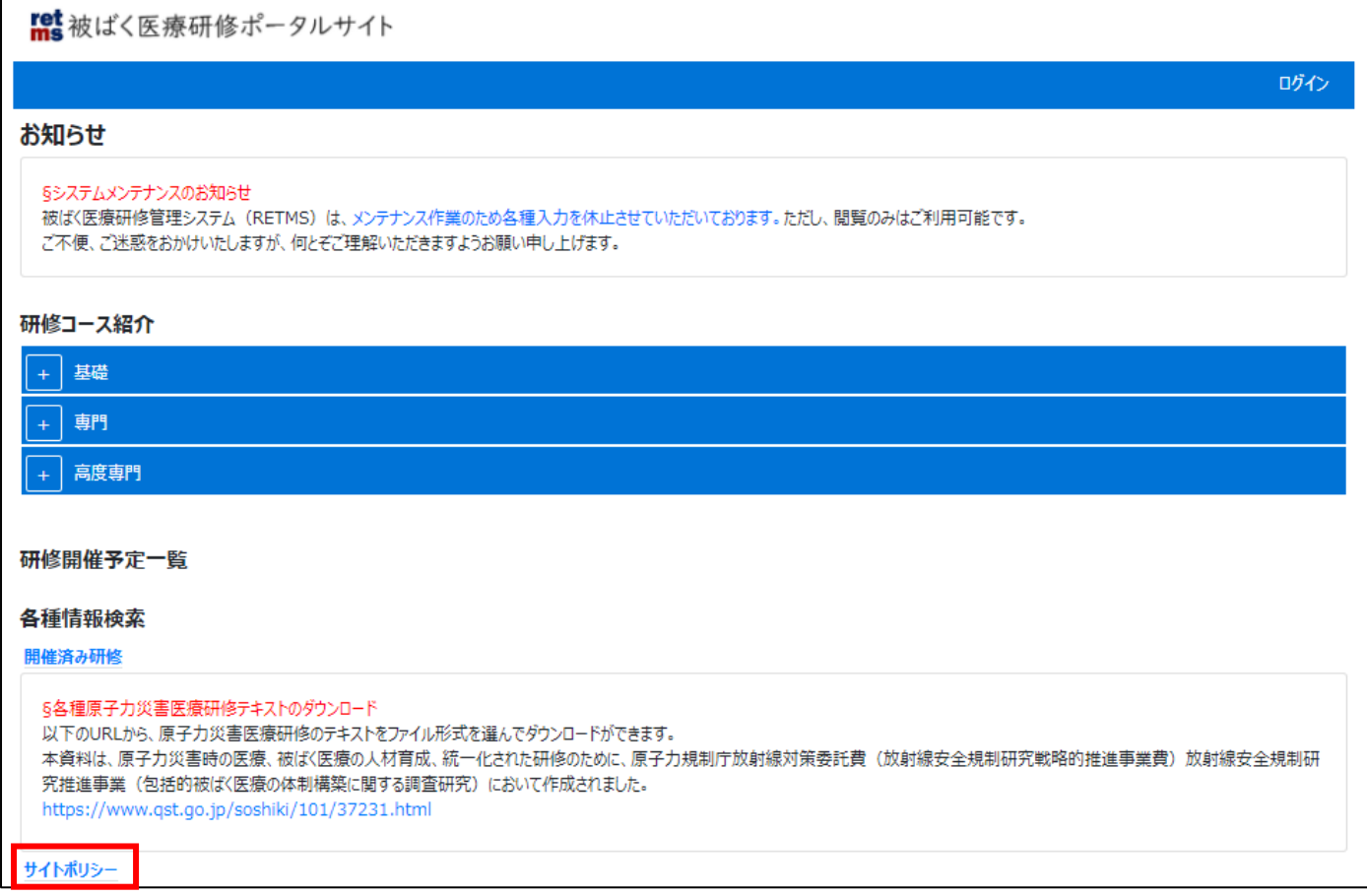